## Package 'OPTtesting'

October 12, 2022

Type Package

Title Optimal Testing

Version 1.0.0

Maintainer Lijia Wang <lijiawan@usc.edu>

Description Optimal testing under general dependence. The R package implements procedures proposed in Wang, Han, and Tong (2022). The package includes parameter estimation procedures, the computation for the posterior probabilities, and the testing procedure.

Encoding UTF-8

Imports rootSolve, quantreg, RSpectra, stats

Suggests MASS

RoxygenNote 7.1.2

License GPL-2

NeedsCompilation no

Author Lijia Wang [aut, cre, cph], Xu Han [aut], Xin Tong [aut]

Repository CRAN

Date/Publication 2022-05-26 13:30:09 UTC

### R topics documented:

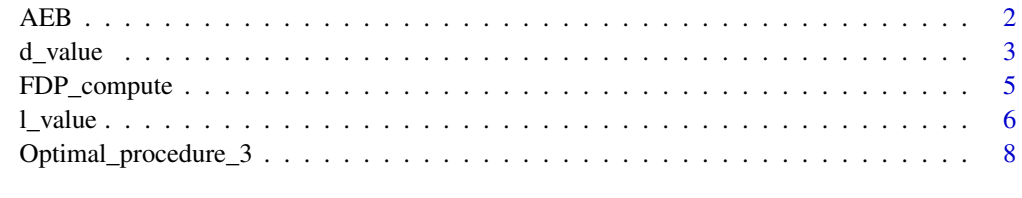

 $\blacksquare$ 

<span id="page-1-0"></span>AEB *AEB*

#### Description

Estimate the parameters in the three-part mixture

#### Usage

```
AEB(
  Z,
  Sigma,
  eig = eigs_sym(Sigma, min(400, length(Z)), which = "LM"),
  eig\_tol = 1,
  set_nu = c(0),
  set1 = c(0:10) * 0.01 + 0.01,set2 = c(0:10) * 0.01 + 0.01,setp = c(1:7) * 0.1)
```
#### Arguments

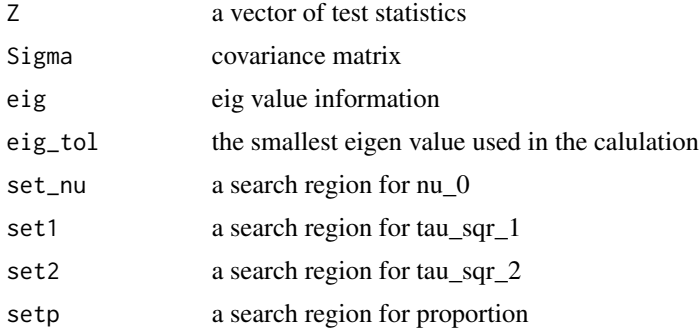

#### Details

Estimate the parameters in the three-part mixture  $Z|\mu N_p(\mu, \Sigma)$  where  $\mu_i \pi_0 \delta_{\nu_0} + \pi_1 N(\mu_1, \tau_1^2)$  +  $\pi_2 N(\mu_2, \tau_2^2), i = 1, ..., p$ 

#### Value

The return of the function is a list in the form of list(nu\_0, tau\_sqr\_1, tau\_sqr\_2, pi\_0, pi\_1, pi\_2, mu\_1, mu\_2, Z\_hat).

nu\_0, tau\_sqr\_1, tau\_sqr\_2: The best combination of  $(\nu_0, \tau_1^2, \tau_2^2)$  that minimize the total variance from the regions  $(D_{\nu_0}, D_{\tau_1^2}, D_{\tau_2^2})$ .

pi\_0, pi\_1, pi\_2, mu\_1, mu\_2: The estimates of parameters  $\pi_0, \pi_1, \pi_2, \mu_1, \mu_2$ .

Z\_hat: A vector of simulated data base on the parameter estimates.

#### <span id="page-2-0"></span>d\_value 3

#### Examples

```
p = 500
n_{\text{col}} = 10A = matrix(rnorm(p*n\_col,0,1), nrow = p, ncol = n_col, byrow = TRUE)
Sigma = A % *(A) +diag(p)
Sigma = cov2cor(Sigma) #covariance matrix
Z = \text{rnorm}(p, \emptyset, 1) #this is just an example for testing the algorithm.
#Not true test statistics with respect to Sigma
best_set = AEB(Z, Sigma)print(c(best_set$pi_0, best_set$pi_1, best_set$pi_2, best_set$mu_1, best_set$mu_2))
library(MASS)
######################################
#construct a test statistic vector Z
p = 1000n_{col} = 4pi \theta = 0.6pi_1 = 0.2pi_2 = 0.2nu_0 = 0mu_1 = -1.5mu_2 = 1.5tau_3qr_1 = 0.1tau_sqr_2 = 0.1A = matrix(rnorm(p*n\_col,0,1), nrow = p, ncol = n_col, byrow = TRUE)
Sigma = A % *(A) +diag(p)
Sigma = cov2cor(Sigma) #covariance matrix
b = rmultinom(p, size = 1, prob = c(pi_0,pi_1,pi_2))
ui = b[1, ]*nu_0 + b[2, ]*rnorm(p, mean = mu_1,sd = sqrt(tau_sqr_1)) + b[3, ]*rnorm(p, mean = mu_2,sd = sqrt(tau_sqr_2)) # actual situation
Z = mvrnorm(n = 1, ui, Sigma, tol = 1e-6, empirical = FALSE, EISPack = FALSE)best_set =AEB(Z,Sigma)
print(c(best_set$pi_0, best_set$pi_1, best_set$pi_2, best_set$mu_1, best_set$mu_2))
```
d\_value *d\_value*

#### Description

Calculating the estimates for  $P(\mu_i \leq 0|Z)$ 

#### Usage

```
d_value(
  Z,
  Sigma,
 best_set = AEB(Z, Sigma),
  eig = eigs_sym(Sigma, min(400, length(Z)), which = "LM"),
  sim\_size = 3000,
 eig_value = 0.35\mathcal{L}
```
#### Arguments

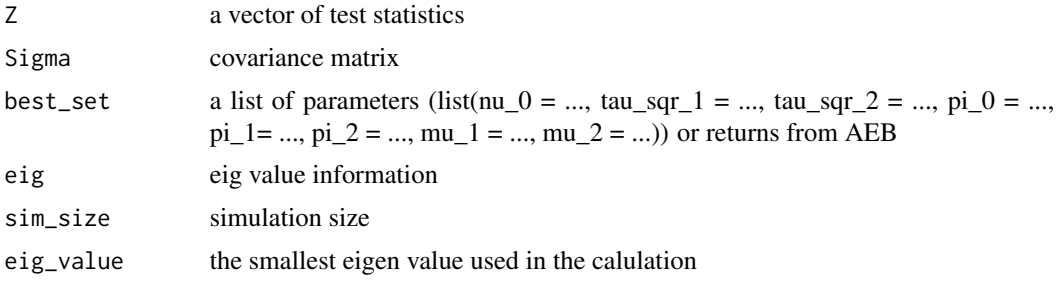

#### Value

a vector of estimates for  $P(\mu_i \leq 0|Z), i = 1, ..., p$ 

#### Examples

```
p = 500
n_{col} = 10A = matrix(rnorm(p*n\_col, 0, 1), nrow = p, ncol = n\_col, byrow = TRUE)Sigma = A % *(A) +diag(p)
Sigma = cov2cor(Sigma) #covariance matrix
Z = \text{rnorm}(p, \emptyset, 1) #this is just an example for testing the algorithm.
#Not true test statistics with respect to Sigma
d_value(Z,Sigma,sim_size = 5)
#To save time, we set the simulation size to be 10, but the default value is much better.
```

```
library(MASS)
######################################
#construct a test statistic vector Z
p = 1000
n_{col} = 4pi_0 = 0.6pi_1 = 0.2pi_2 = 0.2nu_0 = 0mu_1 = -1.5mu_2 = 1.5tau_3qr_1 = 0.1tau_2 = 0.1
```

```
A = matrix(rnorm(p*n\_col, 0, 1), nrow = p, ncol = n\_col, byrow = TRUE)Sigma = A % *(A) +diag(p)
Sigma = cov2cor(Sigma) #covariance matrix
b = rmultinom(p, size = 1, prob = c(pi_0,pi_1,pi_2))
ui = b[1, ]*nu_0 + b[2, ]*rnorm(p, mean = mu_1,sd = sqrt(tau_sqr_1)) + b[3, ]*rnorm(p, mean = mu_2,sd = sqrt(tau_sqr_2)) # actual situation
Z = mvrnorm(n = 1, ui, Sigma, tol = 1e-6, empirical = FALSE, EISPack = FALSE)d_value(Z,Sigma)
```
FDP\_compute *FDP\_compute*

#### Description

False discovery proportion and False non-discovery proportion computation

#### Usage

```
FDP_compute(decision, ui, positive)
```
#### Arguments

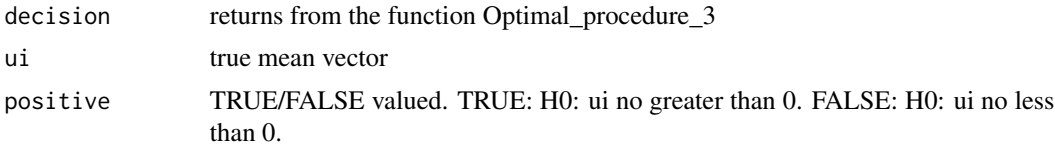

#### Value

False discovery proportion (FDP) and False non-discovery proportion (FNP)

#### Examples

```
ui = rnorm(10, 0, 1) #assume this is true parameter
decision = rbinom(10,1, 0.4) #assume this is decision vector
FDP_compute(decision,ui,TRUE)
```
library(MASS) ######################################

```
#construct a test statistic vector Z
p = 1000
n_{col} = 4pi_0 = 0.6pi_1 = 0.2pi_2 = 0.2nu_0 = 0mu_1 = -1.5mu_2 = 1.5tau_3qr_1 = 0.1tau_2 = 0.1A = matrix(rnorm(p*n\_col, 0, 1), nrow = p, ncol = n\_col, byrow = TRUE)Sigma = A % *(A) +diag(p)
Sigma = cov2cor(Sigma) #covariance matrix
b = rmultinom(p, size = 1, prob = c(pi_0,pi_1,pi_2))
ui = b[1, ]*nu_0 + b[2, ]*rnorm(p, mean = mu_1,sd = sqrt(tau_sqr_1)) + b[3,]\times rnorm(p, mean = mu_2,sd = sqrt(tau_sqr_2)) # actual situation
Z = mvrnorm(n = 1, ui, Sigma, tol = 1e-6, empirical = FALSE, EISPack = FALSE)prob_p = d_value(Z, Sigma)#decision
level = 0.1 #significance level
decision_p = Optimal_procedure_3(prob_p,level)
FDP_compute(decision_p$ai,ui,TRUE)
```
l\_value *l\_value*

#### Description

Calculating the estimates for  $P(\mu_i \geq 0|Z)$ 

#### Usage

```
l_value(
 Z,
 Sigma,
 best_set = AEB(Z, Sigma),
 eig = eigs_sym(Sigma, min(400, length(Z)), which = "LM"),
 sim_size = 3000,
 eig_value = 0.35)
```
<span id="page-5-0"></span>

#### l\_value 7

#### Arguments

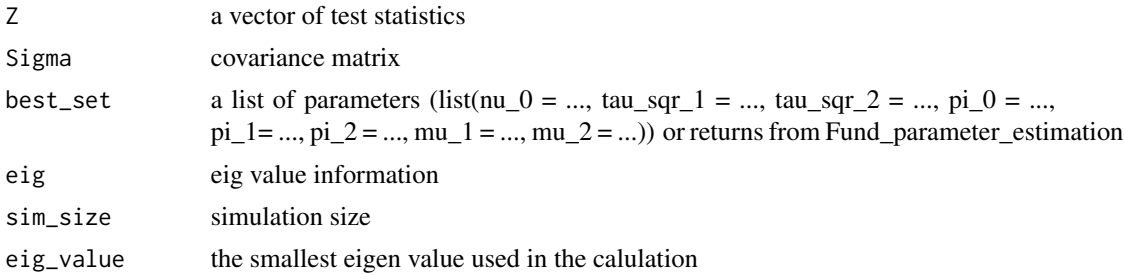

#### Value

a vector of estimates for  $P(\mu_i \geq 0|Z)$ 

#### Examples

```
p = 500n_{col} = 10A = matrix(rnorm(p*n\_col, 0, 1), rrow = p, ncol = n\_col, byrow = TRUE)Sigma = A % *(A) +diag(p)
Sigma = cov2cor(Sigma) #covariance matrix
Z = \text{rnorm}(p, \emptyset, 1) #this is just an example for testing the algorithm.
#Not true test statistics with respect to Sigma
l_value(Z,Sigma,sim_size = 5)
#To save time, we set the simulation size to be 10, but the default value is much better.
library(MASS)
```

```
######################################
#construct a test statistic vector Z
p = 1000
n_{col} = 4pi_0 = 0.6pi_1 = 0.2pi_2 = 0.2nu_0 = 0mu_1 = -1.5mu_2 = 1.5tau_3qr_1 = 0.1tau_2 = 0.1
```

```
A = matrix(rnorm(p*n\_col, 0, 1), nrow = p, ncol = n\_col, byrow = TRUE)Sigma = A % *(A) +diag(p)
Sigma = cov2cor(Sigma) #covariance matrix
```

```
b = rmultinom(p, size = 1, prob = c(pi_0,pi_1,pi_2))
ui = b[1, ]*nu_0 + b[2, ]*rnorm(p, mean = mu_1,sd = sqrt(tau_sqr_1)) + b[3, ]*rnorm(p, mean = mu_2,
```

```
sd = sqrt(tau_sqr_2)) # actual situation
Z = mvrnorm(n = 1, ui, Sigma, tol = 1e-6, empirical = FALSE, EISPack = FALSE)l_value(Z,Sigma)
```
Optimal\_procedure\_3 *Optimal\_procedure\_3*

#### Description

decision process

#### Usage

Optimal\_procedure\_3(prob\_0, alpha)

#### Arguments

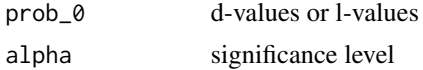

#### Value

ai: a vector of decisions. (1 indicates rejection)

cj: The number of rejections

FDR\_hat: The estimated false discovery rate (FDR).

FNR\_hat: The estimated false non-discovery rate (FNR).

#### Examples

```
prob = runif(100,0,1) #assume this is the posterior probability vector
level = 0.3 #the significance level
Optimal_procedure_3(prob,level)
```

```
library(MASS)
######################################
#construct a test statistic vector Z
p = 1000
n_{col} = 4pi_0 = 0.6pi_1 = 0.2pi_2 = 0.2nu_0 = 0mu_1 = -1.5mu_2 = 1.5tau_3qr_1 = 0.1
```
<span id="page-7-0"></span>

 $tau_2 = 0.1$ 

```
A = matrix(rnorm(p*n\_col, \emptyset, 1), nrow = p, ncol = n\_col, byrow = TRUE)Sigma = A % *(A) +diag(p)
Sigma = cov2cor(Sigma) #covariance matrix
```

```
b = rmultinom(p, size = 1, prob = c(pi_0,pi_1,pi_2))
ui = b[1, ]*nu_0 + b[2, ]*rnorm(p, mean = mu_1,sd = sqrt(tau_sqr_1)) + b[3, ]*rnorm(p, mean = mu_2,sd = sqrt(tau_sqr_2)) # actual situation
Z = mvrnorm(n = 1, ui, Sigma, tol = 1e-6, empirical = FALSE, EISPack = FALSE)prob_p = d_value(Z,Sigma)#decision
level = 0.1 #significance level
decision_p = Optimal_procedure_3(prob_p,level)
decision_p$cj
head(decision_p$ai)
```
# <span id="page-9-0"></span>Index

AEB, [2](#page-1-0)

d\_value, [3](#page-2-0)

FDP\_compute, [5](#page-4-0)

l\_value, [6](#page-5-0)

Optimal\_procedure\_3, [8](#page-7-0)